## **Brauprotokoll - aufsteigendes Infusionsverfahren**

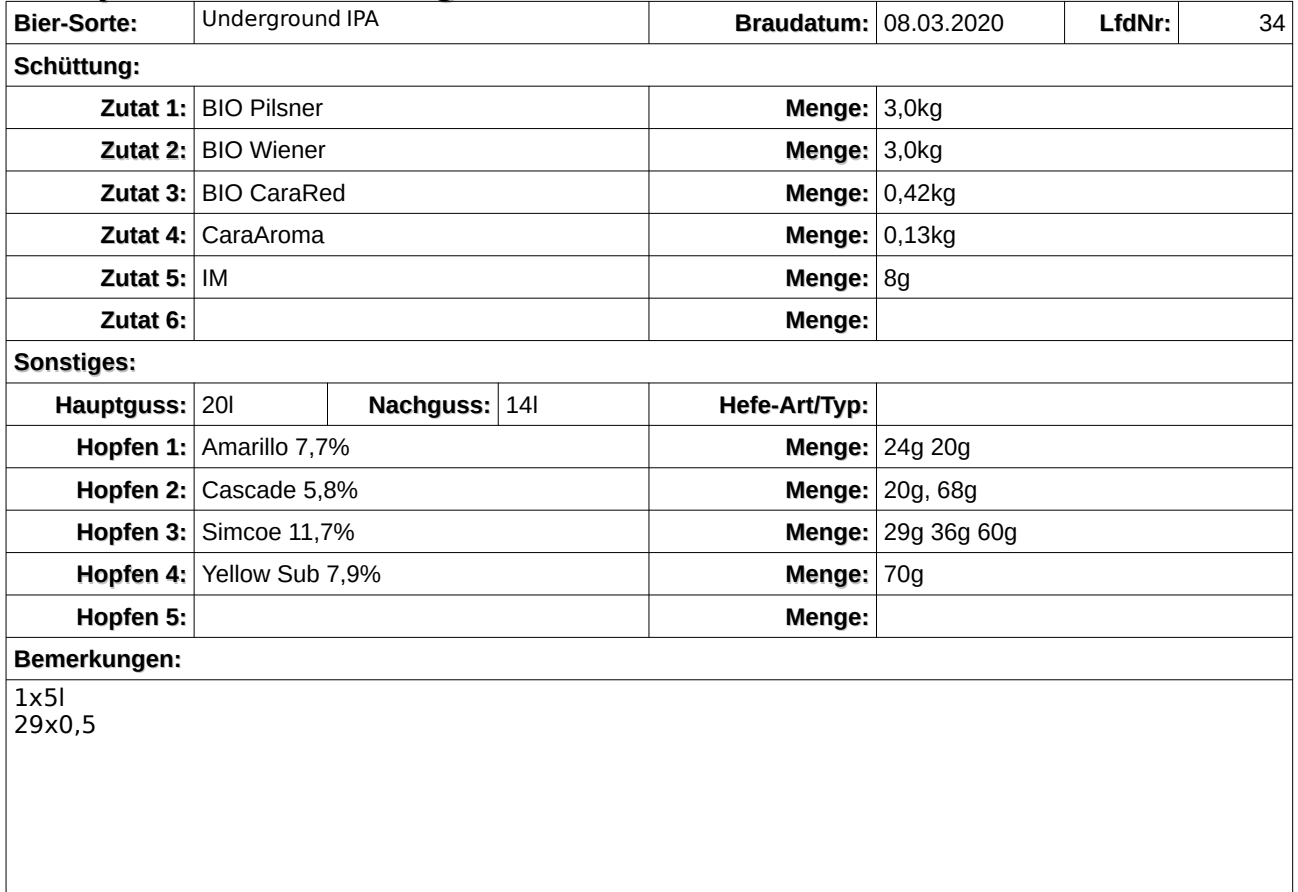

## **Der Brautag**

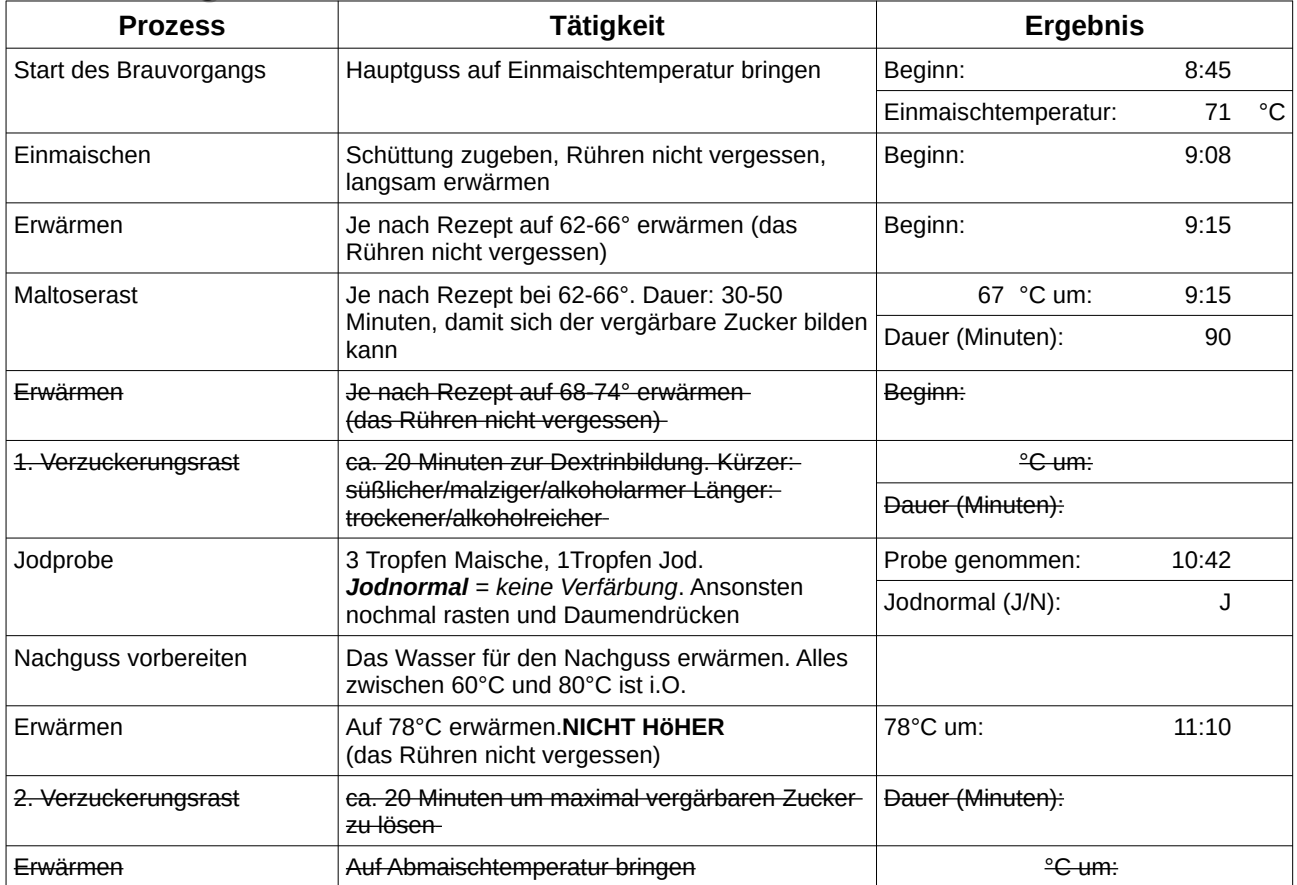

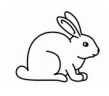

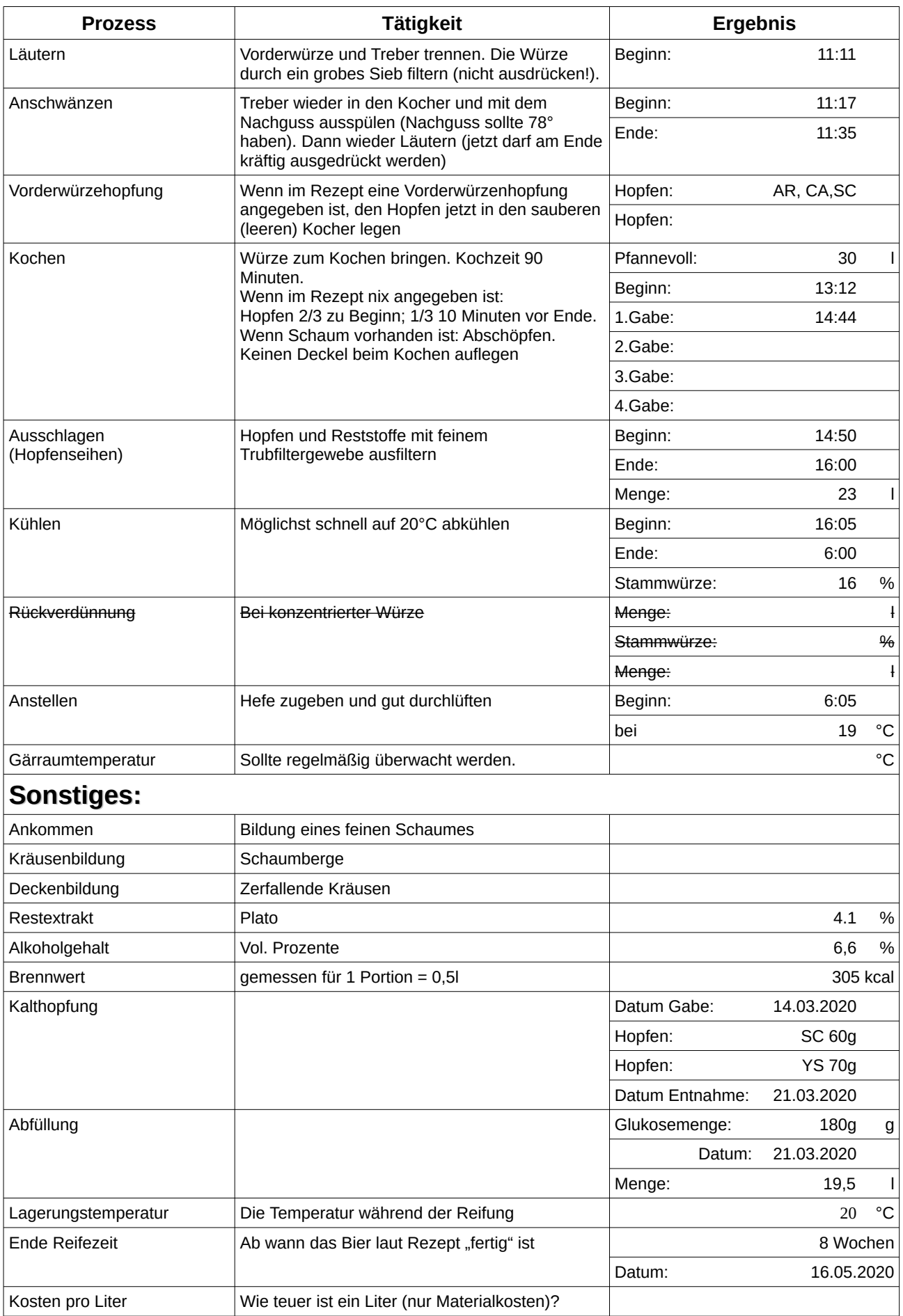

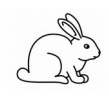